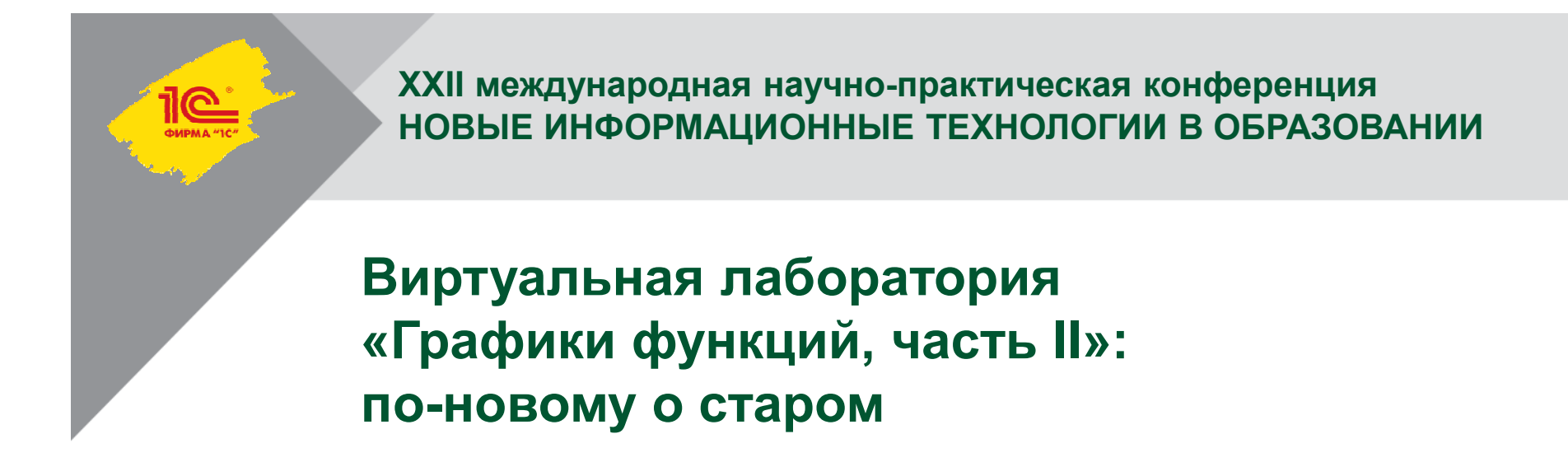

**Дубровский В.Н.** 

Доцент СУНЦ МГУ

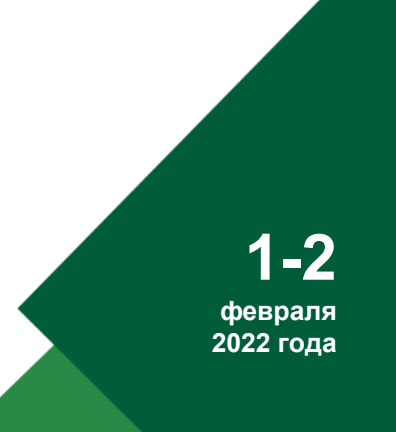

Работа выполнена при поддержке гранта РФФИ номер 19-29-14217

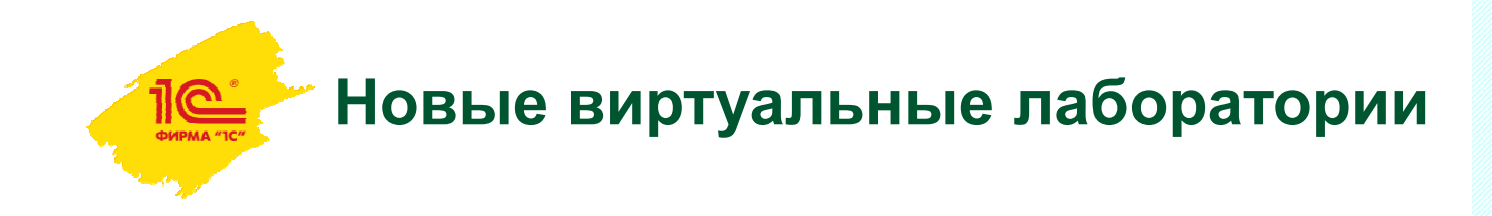

В 2021 году список виртуальных лабораторий на основе «Математического конструктора» пополнился еще тремя:

- Графики функций, часть II
- Математическое моделирование
- Обработка реальных экспериментов

Мы познакомимся с первой из них.

Здесь будет располагатьсявидео с докладчиком после создания презентацииголубой прямоугольник нужно удалить, оставив толькоместо этого размера под видео

ВИРТУАЛЬНАЯ ЛАБОРАТОРИЯ

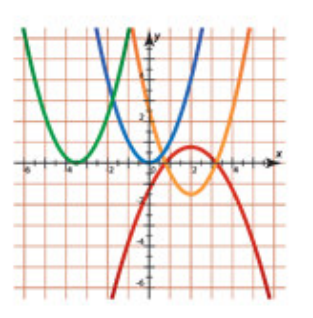

Графики функций часть II

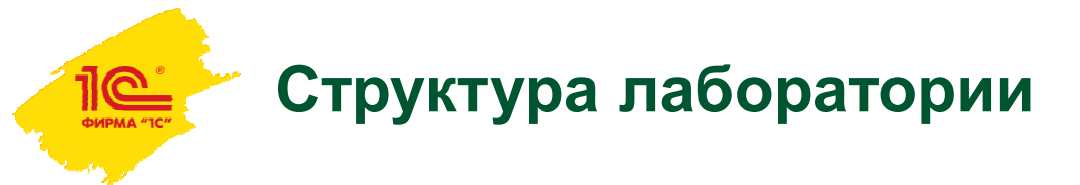

Эта лаборатория, как и большинство других, включаеттакие подразделы:

- Интерактивную презентацию обзор всех материалов
- Шаблоны для самостоятельного построения моделей:
	- **⊳ обычных графиков функций,**<br>——————————————————— зависящих от параметров
	- графиков кусочно-заданных функций
	- **параметрически заданных кривых**
	- динографиков

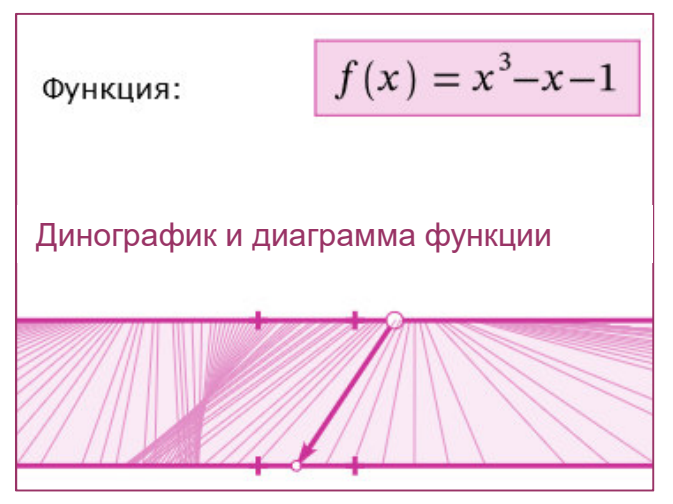

**1-2 февраля 2022 года XXII международная научно-практическая конференция НОВЫЕ ИНФОРМАЦИОННЫЕ ТЕХНОЛОГИИ В ОБРАЗОВАНИИ**

Здесь будет располагатьсявидео с докладчиком после создания презентацииголубой прямоугольник нужно удалить, оставив толькоместо этого размера под видео

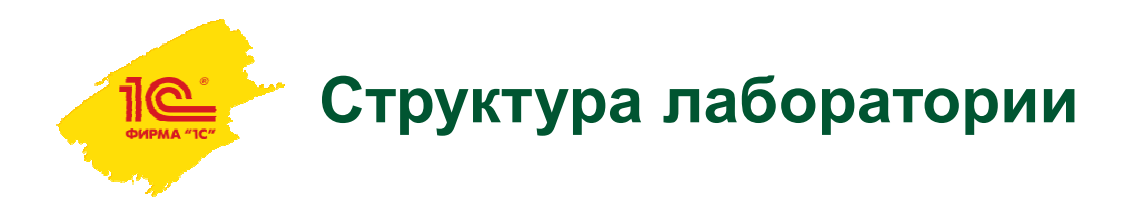

- Интерактивные демонстрации, содержащие теоретический материал к лабораторным работам и инструкции по их выполнению
- Тренажеры серии однотипных, но нестандартных упражнений на отработку конкретных знаний и умений по теме «Функции и графики»
- Лабораторные работы
- Методические рекомендации и помощь по работе с инструментами

Здесь будет располагатьсявидео с докладчиком после создания презентацииголубой прямоугольник нужно удалить, оставив толькоместо этого размера под видео

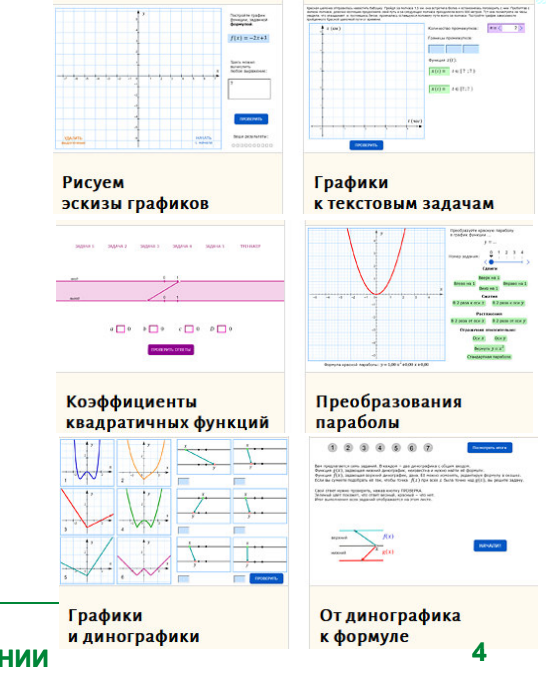

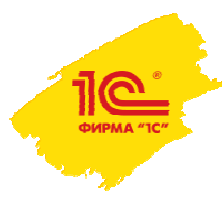

# **Лабораторные работы**

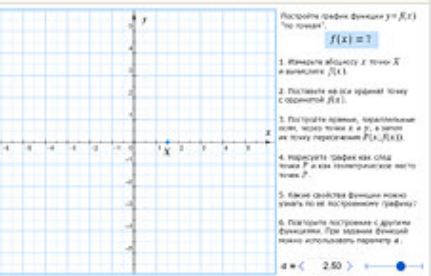

### Что такое график функции

Построение графика функции «по точкам».

7-8 классы

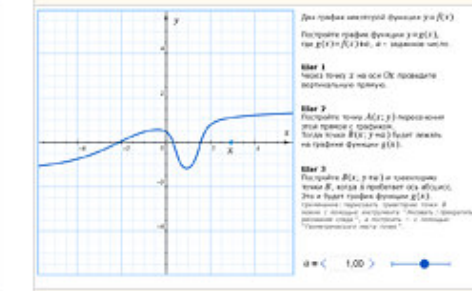

### Преобразования графиков

Построение преобразованных графиков прямо по определению.

8-11 классы

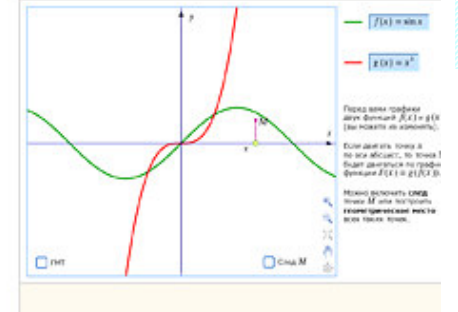

#### График **КОМПОЗИЦИИ**

Построение графика композиции геометрическими инструментами.

8-11 классы

Здесь будет располагатьсявидео с докладчиком после создания презентацииголубой прямоугольник нужно удалить, оставив толькоместо этого размера под видео

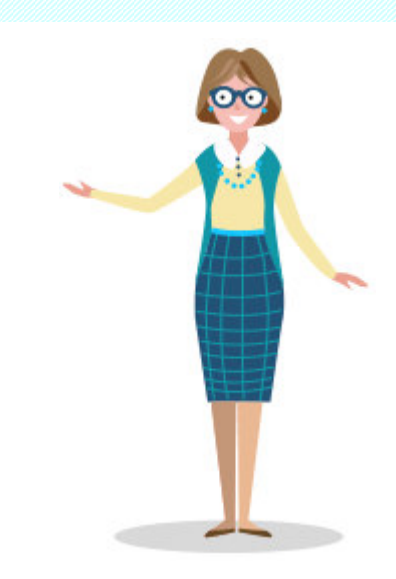

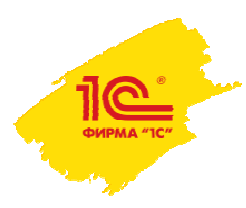

# **Лабораторные работы**

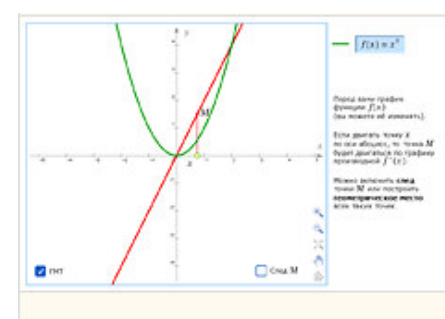

#### График производной

График производной можно построить по графику исходной функции без всяких формул.

10-11 классы

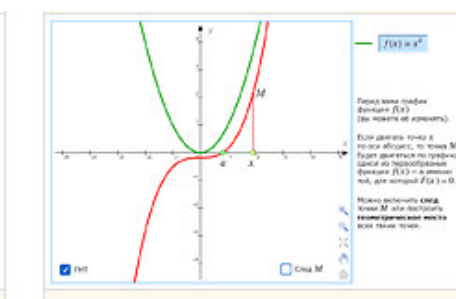

### График первообразной

Геометрический смысл интеграла даёт ключ к построению графика первообразной.

10-11 классы

 $y(t) = \sin(b \tau + \mu)$  .  $M_s=-0.23$  $1 + 5 = 3.35$  $b = 6 - 200$  $sec \ell = 500.3$ 的复数的复数字

 $X(12) = \sin \left( \alpha \right) T$ 

#### Фигуры Лиссажу

Фигуры Лиссажу можно увидеть не только на экранах осциллографов, но и в динамических моделях.

Здесь будет располагатьсявидео с докладчиком после создания презентацииголубой прямоугольник нужно удалить, оставив толькоместо этого размера под видео

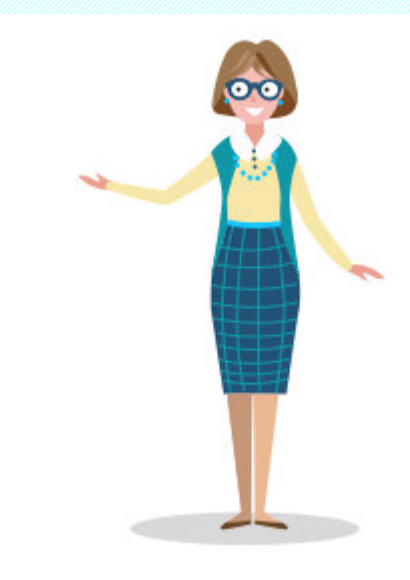

**1-2 февраля 2022 года XXII международная научно-практическая конференция НОВЫЕ ИНФОРМАЦИОННЫЕ ТЕХНОЛОГИИ В ОБРАЗОВАНИИ**

8-тт классы

 $M_1 = -0.19$ 

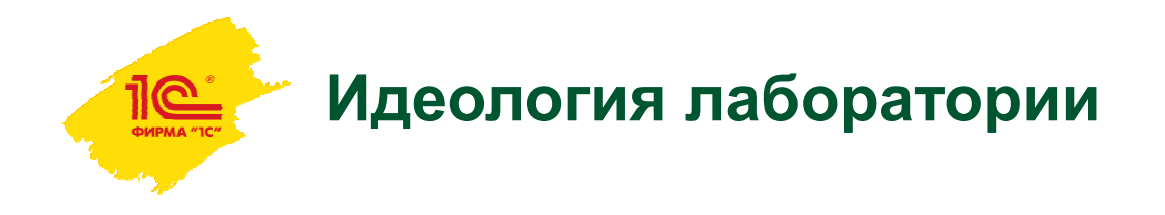

Здесь будет располагатьсявидео с докладчиком после создания презентацииголубой прямоугольник нужно удалить, оставив толькоместо этого размера под видео

«Функции и графики» — вторая по популярности тема среди пользователей интерактивных математических систем после планиметрии: среди 300 относительно случайно выбранных моделей на сайте самой популярной из таких систем этой тематике посвящены 20%. При этом большинство из них — это вариации на тему графиков функций, зависящих от параметров, и их применений. У нас внимание к этой теме обеспечено и тем, что алгебраическая задача с параметрами, которую можно решать графически, имеет в профильном ЕГЭ «постоянную прописку».

Модели этого типа собраны в 1-й части лаборатории «Графики функций».

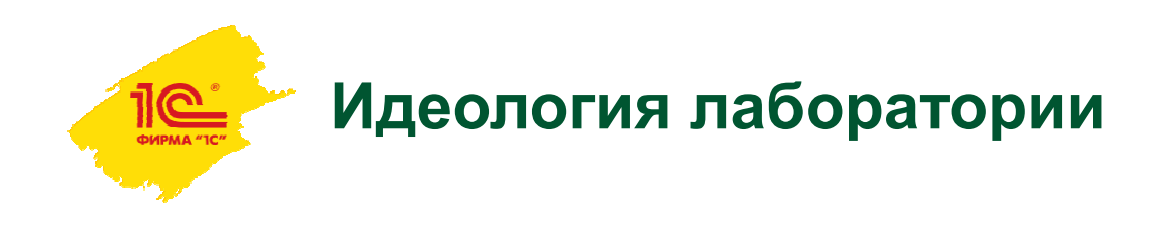

Здесь будет располагатьсявидео с докладчиком после создания презентацииголубой прямоугольник нужно удалить, оставив толькоместо этого размера под видео

Два основных принципа составления 2-й части лаборатории – это:

- Нестандартность материалов по содержанию или по форме
- Упор на интерактивность заданий: ученики должны что-то делать, и чем больше, тем лучше, а не созерцать.

Познакомимся с типами заданий лаборатории.

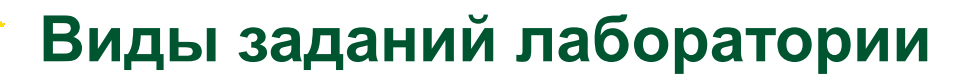

- Задания на основные понятия (без формул):
	- Построение графиков функций и их композиции «по точкам»
	- Выполнение преобразований по определению
- Задания на использование свойств функций, представленных, в основном, динографиками
- Задания по началам математического анализа:
	- Построение графиков производной и первообразной, исходя из их геометрического смысла
	- Фигуры Лиссажу как пример параметрически заданных кривых

### и др.

## Перейдем к примерам.

**1-2 февраля 2022 года XXII международная научно-практическая конференция НОВЫЕ ИНФОРМАЦИОННЫЕ ТЕХНОЛОГИИ В ОБРАЗОВАНИИ**

Здесь будет располагатьсявидео с докладчиком после создания презентацииголубой прямоугольник нужно удалить, оставив толькоместо этого размера под видео

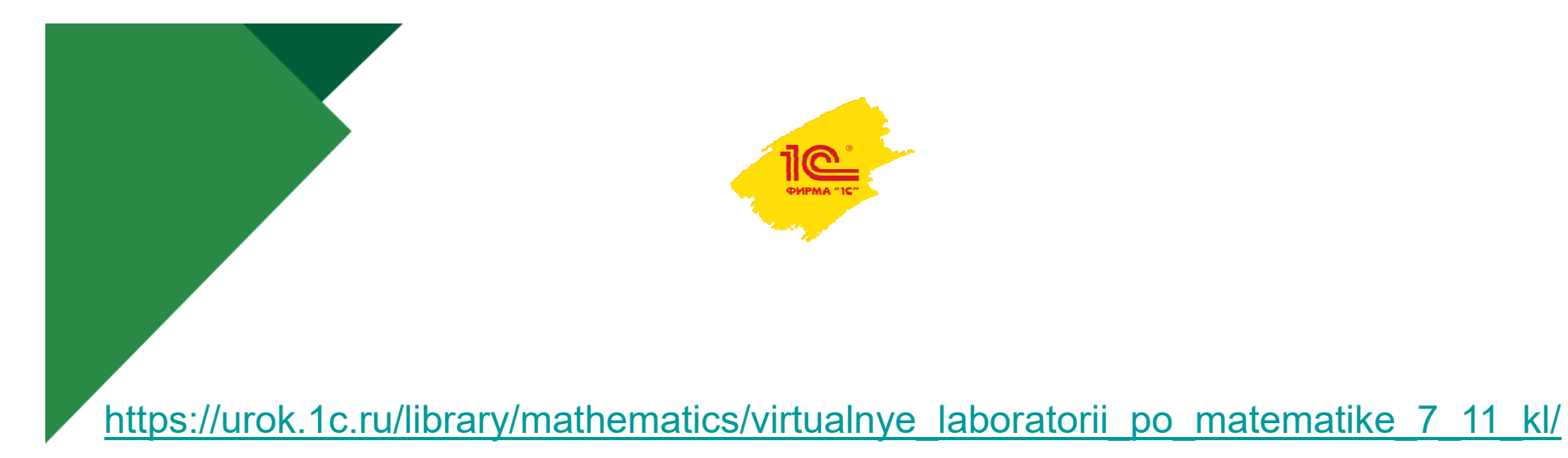

# **СПАСИБО ЗА ВНИМАНИЕ!**

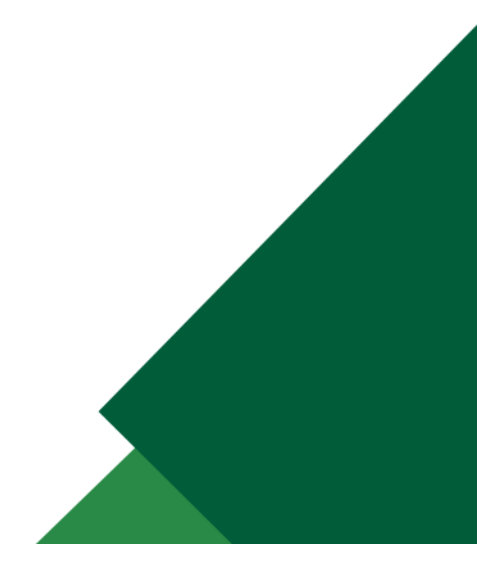